**how to download latest beta update for acrobat pro**

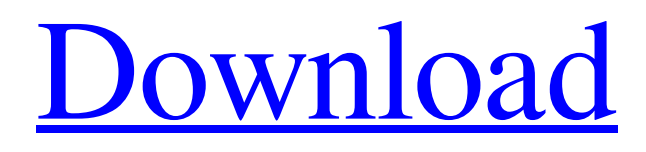

## **Photoshop 5.0 Download Gratis Crack+ Serial Key Download X64**

Tip You can get a free trial of Adobe Fireworks at www.adobe.com/fireworks. \*\*Support:\*\* `www.adobe.com/products/fireworks` \*\*Cost:\*\* `Starting at \$20 per month` \*\*Platforms:\*\* `Windows, OS X, and Linux` ## The GIMP The GIMP is the GNU Image Manipulation Program. It is a vectorbased image creation and editing program that is used for website logos, illustrations, and icons. It was originally designed for Linux and Unix systems, but has since been ported to Windows and Mac OS X. It doesn't have the extensive feature set that Adobe Fireworks and Photoshop do, but it is useful for those who are starting out and need simple tools. You can download it for free at the GIMP website (www.gimp.org).

## **Photoshop 5.0 Download Gratis Crack + Keygen For (LifeTime) Free Download [April-2022]**

The program became free for non-commercial use in October 2018, however Adobe states that it is never likely to provide updates or security patches. Elements is a powerful editing tool for photographs. It can give you all of Photoshop's functionality for editing images. It can correct colors in photos, colorize pictures, crop pictures and resize them. The interface is a little bit different than Photoshop which gives users a bit of a learning curve. But once you find your way around the program and understand its features, you'll be able to edit images with ease. Though this is not a replacement for Photoshop, Elements can make editing photos a much less time consuming process. Adobe Photoshop Elements is Adobe's most used image editing software. It contains all of the functions of a pro version with a simplified user interface. Now, we will show you how to download, install and use Photoshop Elements 2020 free. Step 1: Download and Install Adobe Photoshop Elements 2020 To begin, you will need to have Adobe Photoshop Elements installed on your computer. If you're not sure if it has been installed already, open Photoshop and look in the menu if Elements has been added to it. If not, you'll need to download it. Elements can be downloaded from the Adobe website. Click on the Free Install button to begin the download. The file will usually start downloading immediately and it might take a couple of minutes. After downloading, you need to install the software. The installation process will run into your computer and a section of your hard drive will be encrypted. You will need to wait until the process is complete before being able to use Photoshop Elements. Step 2: Use Photoshop Elements After the installation has finished, it should launch automatically. Press the Photoshop icon on your desktop to start using it. If you're a beginner to Elements, you'll be given a very simple option to the interface. You will find a Paint brush on the left of the screen. Use it to paint whatever you want. Photoshop Elements is a good tool for beginners as it is very simple to use. You can zoom in and out, and pan around the image on the screen. You can also highlight an object and then crop the entire image using the crop tool. After you've finished working on your image, you 05a79cecff

### **Photoshop 5.0 Download Gratis With Registration Code**

I like the idea of having more American voices commenting on the proceedings, both those of the Republicans and the Democrats, and if it becomes fashionable, the candidates and their campaigns. When I was young, the news never really said what the news was, it just said it was the "news". All of it was biased and slanted. I had to find out everything I could about the news so it would be more accurate. I was born in a time when there was open competition, so that the news would be more accurate. We had a newsman from the "Unbiased, More Truthful" network which battled the "Widespread, Not Truthful" station. We had a newsman from the "Facts First" network which battled the "Trash First" station. We also had another newsman, from another network who was initially despised, for poking his head into the "official" story and saying it was "bullshit". The lie was that he was a paid, "shill for the White House" or that he was a paid, "White House operative" or that he was a paid "COD" (Communist Dissident). He was not paid, he was a teacher and a citizen. The lies dropped like flies until it was no longer possible to lie and say things were the "news". Today, there is no competition as there is no truth. There is no "Untruth", there is no "nonsense", there is no "Crap", there is no "Bullshit", there is no "Satire", there is no "Speak for yourself", there is no "Author of the Obvious", there is no "Idiot", there is no "Carpetbagger", there is no "Bungler", there is no "Uninformed, Uneducated, Unintelligent, Unqualified, Untalented, Unethical, Unprincipled, Unrighteous, Unscrupulous, Unworthy", and there is no "Con Artist". There is only "Craziness". We didn't even realize how awful things were until we had a good look at the things that were going

#### **What's New In Photoshop 5.0 Download Gratis?**

NEW YORK (Reuters) - The chairman of a nonprofit group that helped organize Saturday's People's Climate March and planks its own annual event to coincide with the United Nations Climate Action Summit in September, was arrested in New York on Friday and was charged with assaulting a police officer. Carrasco, 41, of Washington, was arrested on charges of assault and obstructing governmental administration, said Jack Donson, a spokesman for the Washington, D.C.-based Police Officers' Union. A summons was issued and he has an appearance scheduled in a D.C. Superior Court on Monday, he said. Carrasco was the organizer of the People's Climate March, a day of action in which more than 250 groups and millions of people turned out in more than 600 locations worldwide to call for action on climate change, protesting President Donald Trump's withdrawal from the 2015 Paris Agreement. The group that organized the march said it did not know what Carrasco's relation to the march was. "We were not aware of the assault," said Christina Stephens, a spokeswoman for March4Truth, the political action committee that organized the climate march. "Carrasco was the national organizer for the march and he has done many good things for our movement. We wish him well." The U.N. summit scheduled for Sept. 23 and 24 in New York City is meant to be a major U.N. forum on climate change, and heads of state are due to gather there for the launch of a U.N. framework for global climate action agreed by U.N. climate talks in Paris a year ago. In a statement, the Police Department said D.C. Metropolitan Police Department officers responded to a 911 call at 8:10 a.m. on Friday from a member of the public who reported an assault on West 51st Street, and when officers arrived they found Carrasco standing in the street with a second man who had sustained injuries to his face and head, and who told officers that the suspect had attacked him. "The suspects began assaulting a second victim and then a struggle ensued between the two men and officers. During this altercation, the suspect struck a police officer twice, inflicting minor injuries," the statement said. Carrasco was found to have a loaded, 6-inch folding knife in his possession and

# **System Requirements:**

Install Notes: Creating custom maps (SFM) Creating a custom world (SFM) Entering the game to configure settings (SFM) What are we working on? Development If you have any questions about the changes in this patch or want to see the progress on the various things we're working on, you can join us on the official discord server or reddit. Thank you for your continued support of Arma 3. Huge shoutout to our beta testers for helping us make

<https://lagaceta.montehermoso.com.ar/advert/photoshop-6-0/> <https://kjvreadersbible.com/photoshop-cs5-update/> <https://www.novilinguists.com/sites/default/files/webform/zackary372.pdf> <https://4j90.com/photoshop-32-bit-free-download-acrobat-free/> https://black-affluence.com/social/upload/files/2022/07/javnry86zOOmzXPitKND\_01\_9939c11f9f515 [2f45b230472262ddb3b\\_file.pdf](https://black-affluence.com/social/upload/files/2022/07/javnry86zQQmzXPitKND_01_9939c11f9f5152f45b230472262ddb3b_file.pdf) <https://clubtransitcustom.es/advert/download-the-full-version-free-of-adobe-photoshop/> [https://worldwidedigitalstore.com/wp](https://worldwidedigitalstore.com/wp-content/uploads/2022/07/free_download_frames_and_borders_for_photoshop.pdf)[content/uploads/2022/07/free\\_download\\_frames\\_and\\_borders\\_for\\_photoshop.pdf](https://worldwidedigitalstore.com/wp-content/uploads/2022/07/free_download_frames_and_borders_for_photoshop.pdf) <https://flowonix.com/sites/default/files/webform/applications/phillatr564.pdf> <http://lacasaalta.com/?p=1383> <https://parsiangroup.ca/2022/07/adobe-photoshop-cs6-portable/> <https://serippyshop.com/adobe-photoshop-5-cracked-release-2022/> <https://nabuvoulliele.wixsite.com/narotalvi/post/can-i-get-adobe-photoshop-for-free-on-my-laptop> <https://www.eeimi.com/wp-content/uploads/2022/07/1656675202-2aca2d63da0a92d.pdf> <https://lyricsandtunes.com/2022/07/01/how-to-install-photoshop-on-pc/> [https://www.cr-comores.org/wp](https://www.cr-comores.org/wp-content/uploads/2022/07/architecture_sketch_photoshop_action_free_download.pdf)[content/uploads/2022/07/architecture\\_sketch\\_photoshop\\_action\\_free\\_download.pdf](https://www.cr-comores.org/wp-content/uploads/2022/07/architecture_sketch_photoshop_action_free_download.pdf) <https://my.rbwm.gov.uk/system/files/webform/xavnarc136.pdf> <http://www.cromwellct.com/sites/g/files/vyhlif2976/f/uploads/20160930142853642.pdf> <http://evapacheco.es/?p=6388> [https://kirschenland.de/wp-content/uploads/2022/07/Adobe\\_Photoshop\\_70\\_Patch\\_232.pdf](https://kirschenland.de/wp-content/uploads/2022/07/Adobe_Photoshop_70_Patch_232.pdf) <https://chouichiryuu.com/wp-content/uploads/2022/07/gordor.pdf>